## 2024/05/10 17:22 1/1 sa22-00

IQXNet - Security Recommendations for IIS

## **Contents:**

INTRODUCTION 3

INSTALLATION GUIDELINES 4

LOCK DOWN UNUSED SERVICES 5

TURN ON AUDITING IN IIS 6 6

REMOVE THE SAMPLE DIRECTORIES AND SCRIPTS 8

SET PERMISSIONS 9

ADJUST LOCAL SECURITY SETTINGS 11

IQXNET FOLDER PERMISSIONS 13

ADDING SSL CERTIFICATE TO IQXNET 17

RECOMMENDATION CHECKLIST 20

REFERENCES 21

From: <https://iqxusers.co.uk/iqxhelp/> - **iqx**

Permanent link: **<https://iqxusers.co.uk/iqxhelp/doku.php?id=sa22-00&rev=1353593795>**

Last update: **2017/11/16 21:57**

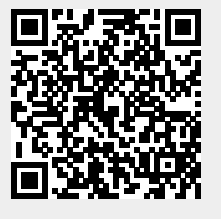

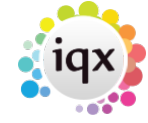